## Monday, March 30, 2020

## Dear Class,

We miss you very much and hope that you are doing well at home! If you scroll down, you will find 8 more days of lesson plans (Spring Break starts on April 9 and continues through April 19) with links to each assignment that you can click on. Each day is labeled with the date on top to keep you organized. You will complete the reading, writing, math, and science activities for each day as listed in the charts. We are here to help you out in any way you need, please contact us if you have any questions at all! Please submit your work as you complete it. However, if you are working in the notebook provided, we will grade it when we return to school, so please make sure you are keeping track of your assignments. Stay safe and healthy with your families!

Please remember to utilize resources we've talked about to help keep our emotional health in check. Reach out if you need ANYTHING! Please check into the classroom each morning. We will post a message or a question, and we would love it if you can respond so we can stay connected.

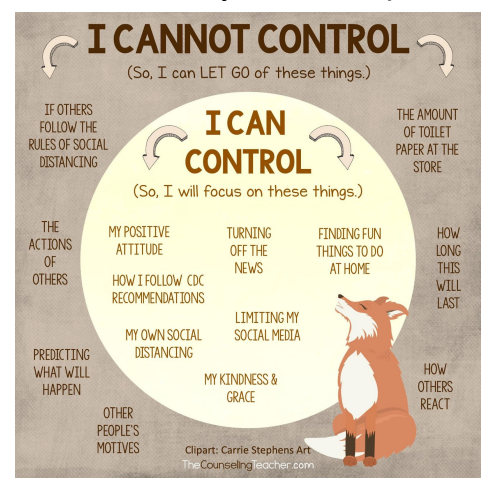

Remember, our emails are: [cashilan@jacksonsd.org](mailto:cashilan@jacksonsd.org) [sjmacaluso@jacksonsd.org](mailto:sjmacaluso@jacksonsd.org)

Sincerely, Mrs. Shilan & Mrs. Macaluso & Mrs. Aroneo

Please complete the following lessons for **Monday, March 30.** Attendance will be graded based on work completion. Most of the work assigned has a link, or a google doc attached for you to work on. Remember to make a copy, then complete, and share when you are done. If you choose to work in a notebook, work will be handed in once we return to school (please hand in either **printed pages or a notebook with pages labeled by day/lesson**).

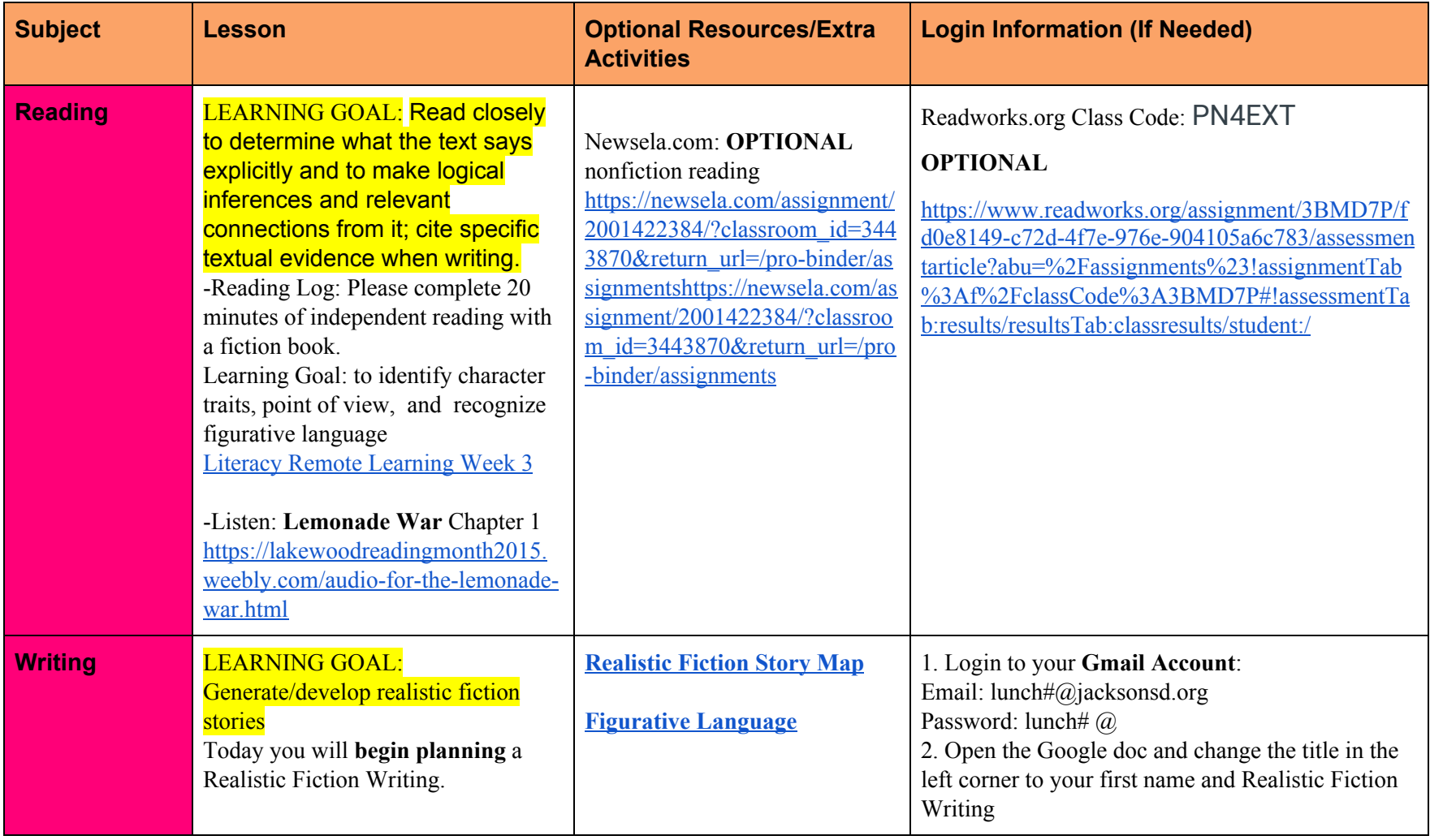

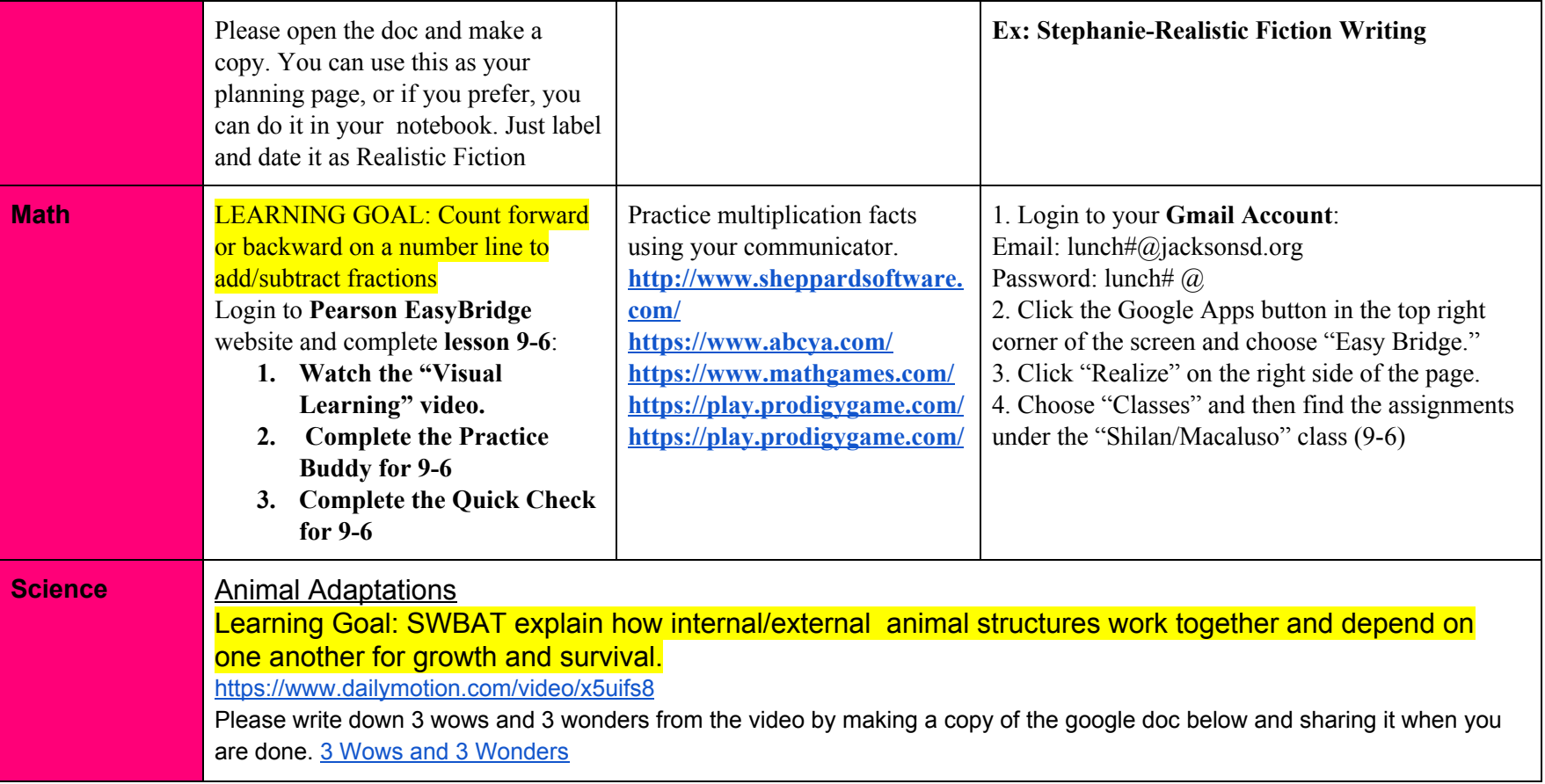

Please complete the following lessons for **Tuesday, March 31.** Attendance will be graded based on work completion. Most of the work assigned has a link, or a google doc attached for you to work on. Remember to make a copy, then complete, and share when you are done. If you choose to work in a notebook, work will be handed in once we return to school (please hand in either **printed pages or a notebook with pages labeled by day/lesson).**

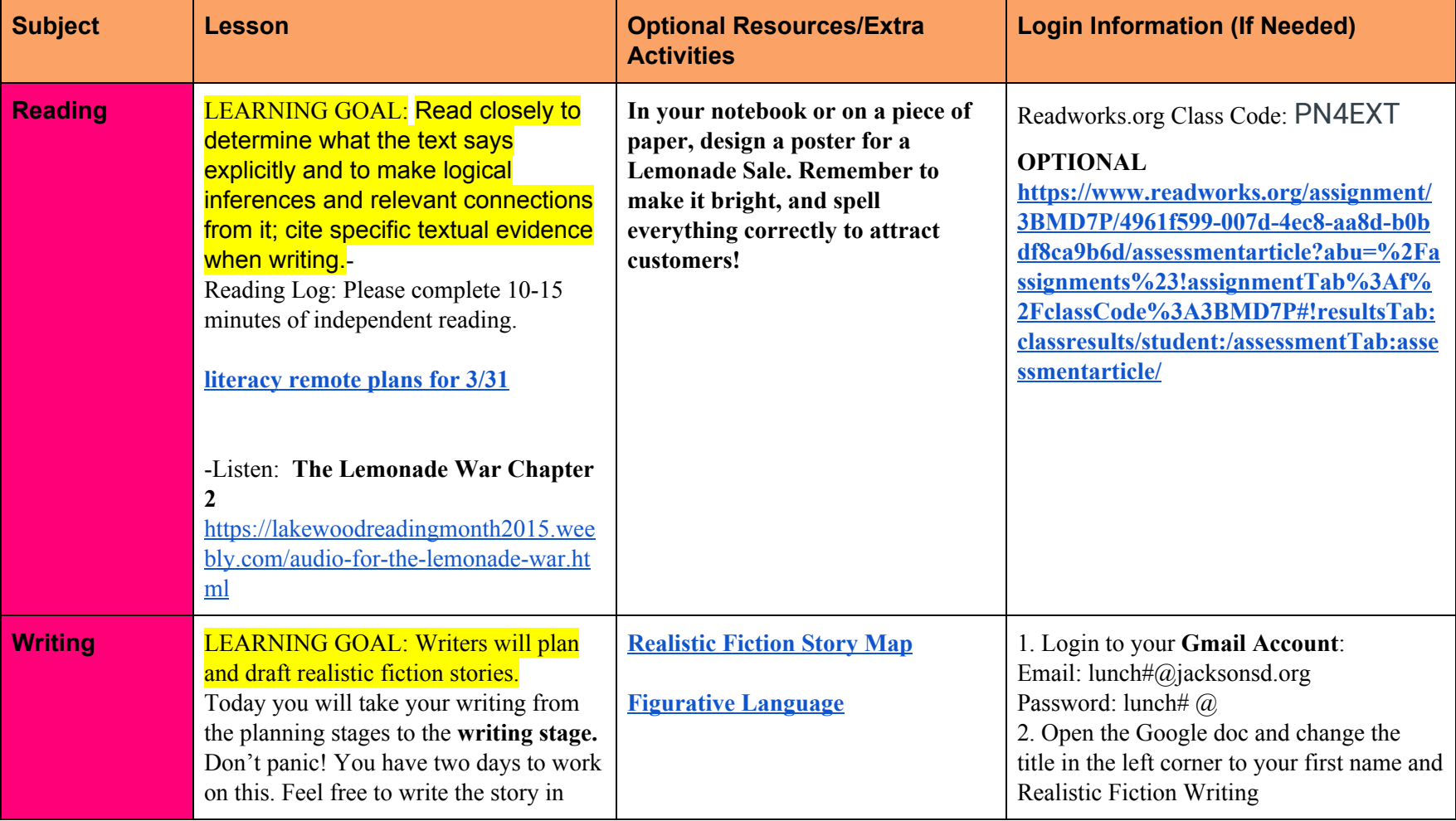

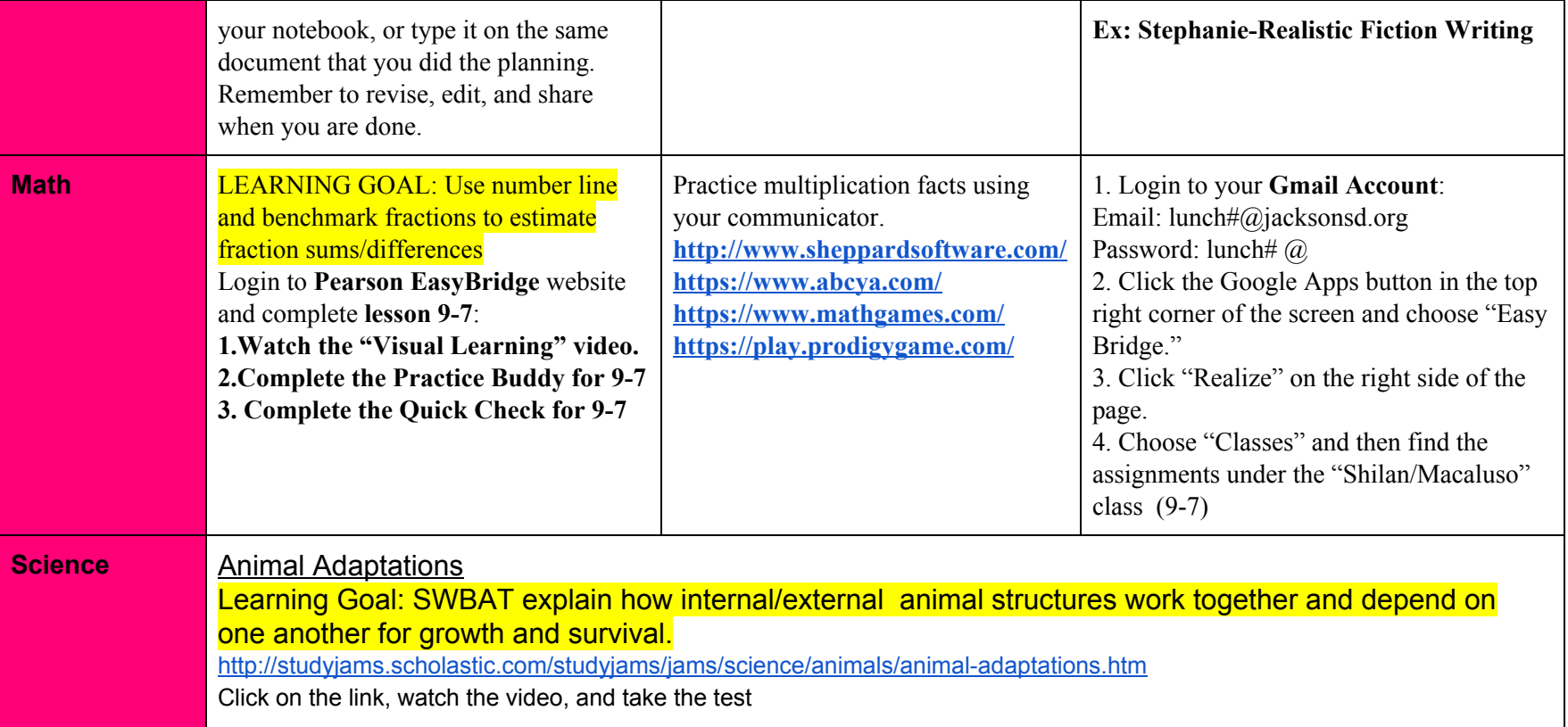

Please complete the following lessons for **Wednesday, April 1.** Attendance will be graded based on work completion. Most of the work assigned has a link, or a google doc attached for you to work on. Remember to make a copy, then complete, and share when you are done. If you choose to work in a notebook, work will be handed in once we return to school (please hand in either **printed pages or a notebook with pages labeled by day/lesson).**

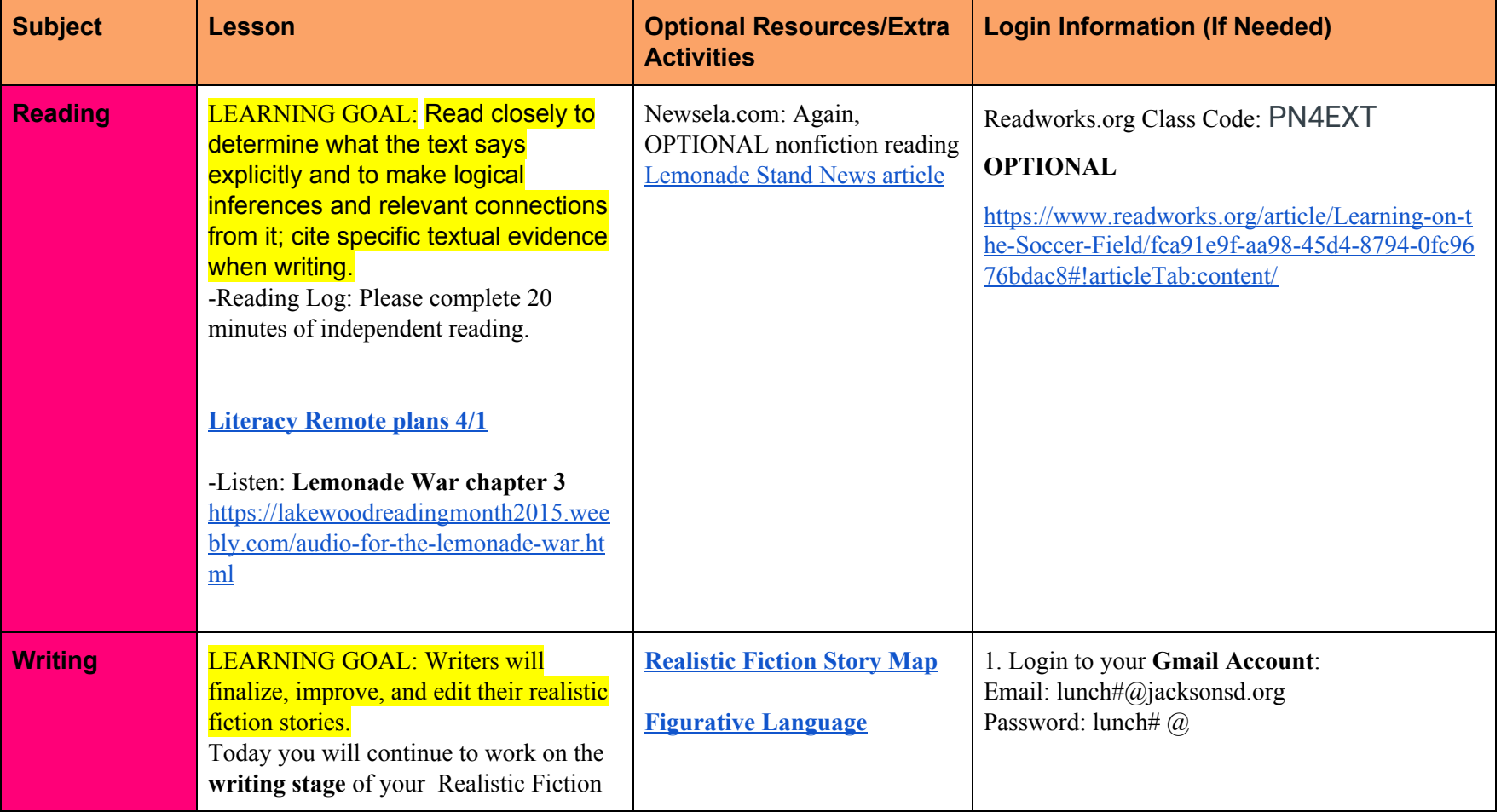

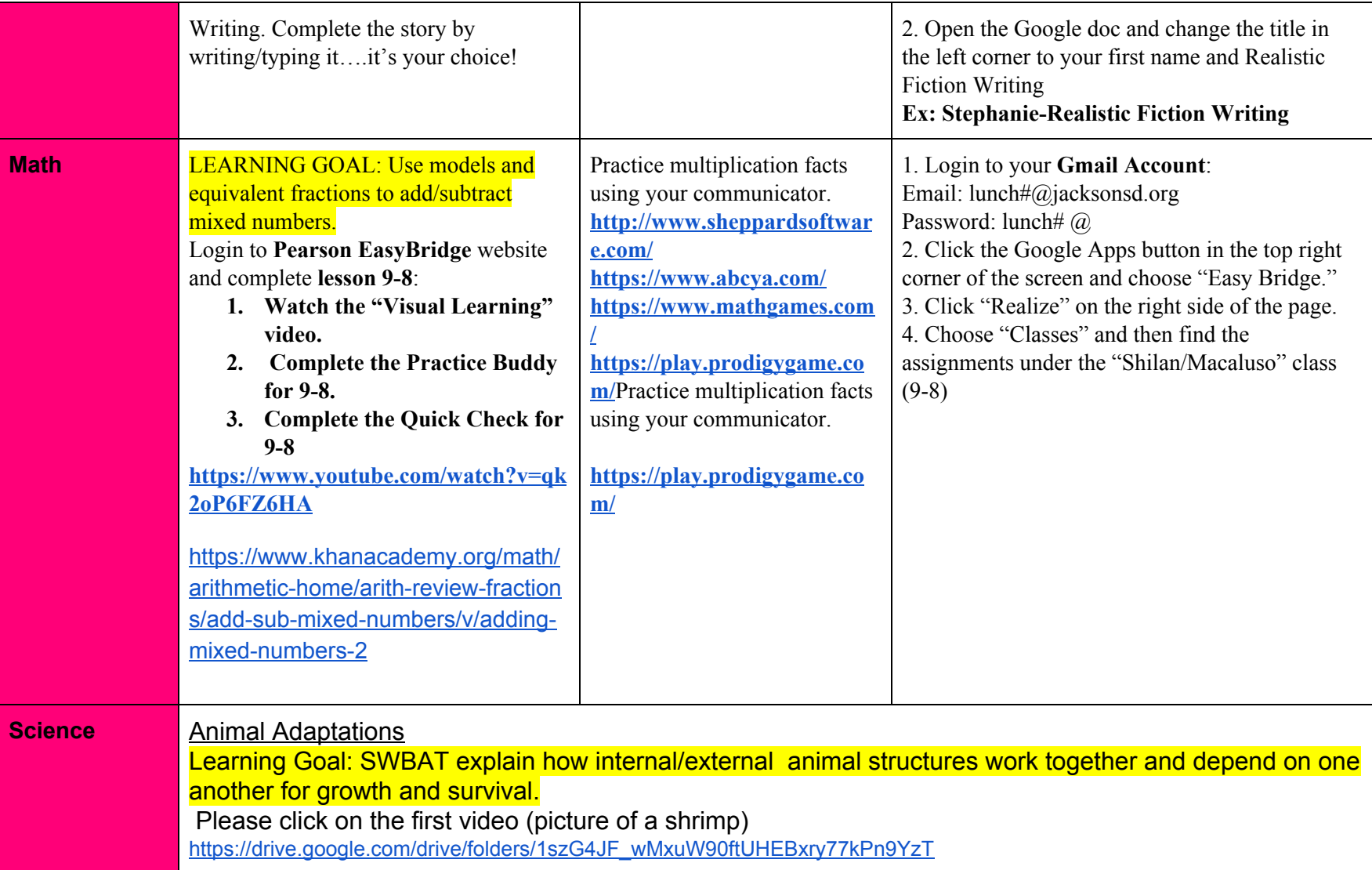

Please complete the following lessons for **Thursday, April 2.** Attendance will be graded based on work completion. Most of the work assigned has a link, or a google doc attached for you to work on. Remember to make a copy, then complete, and share when you are done. If you choose to work in a notebook, work will be handed in once we return to school (please hand in either **printed pages or a notebook with pages labeled by day/lesson).**

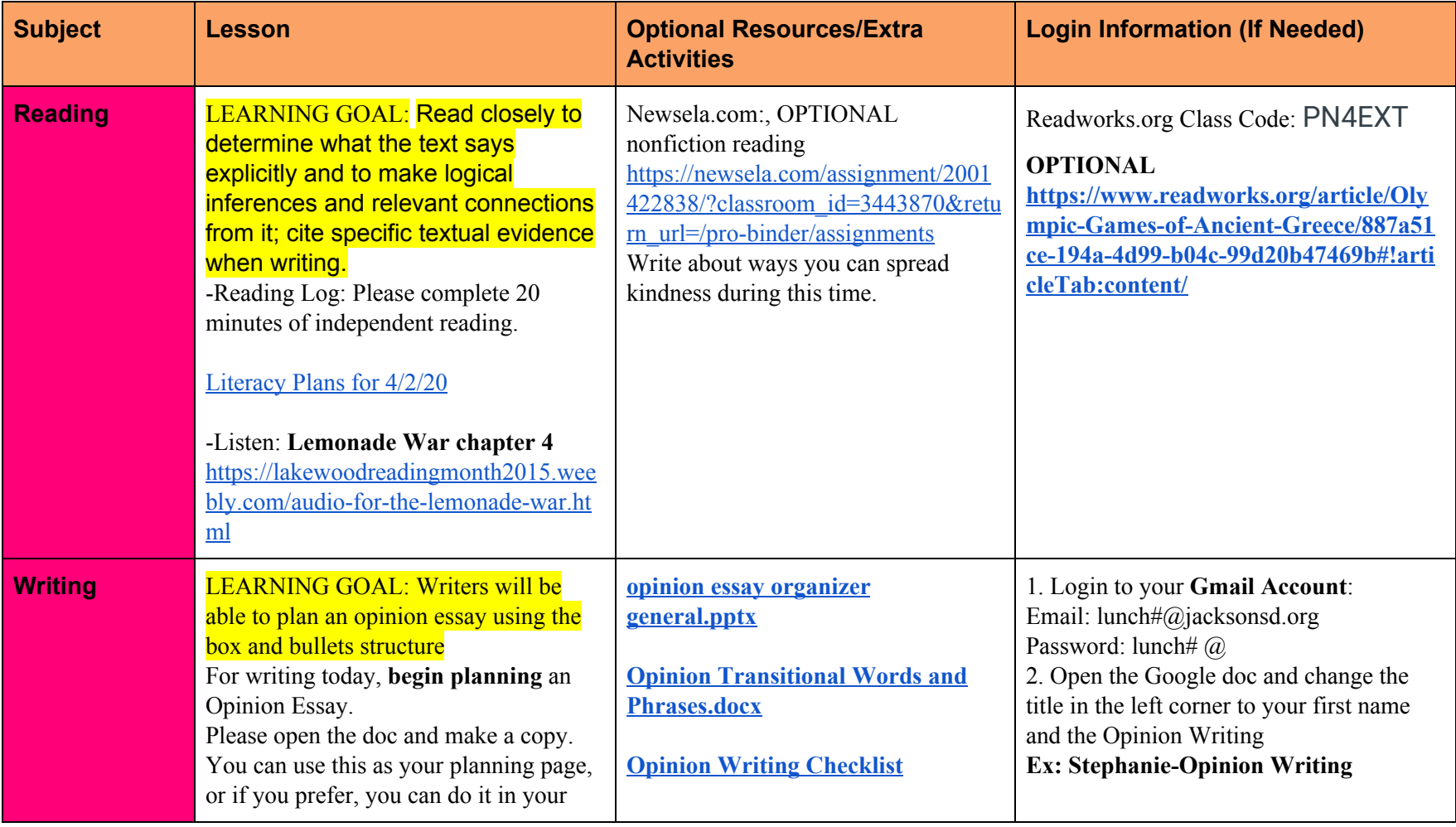

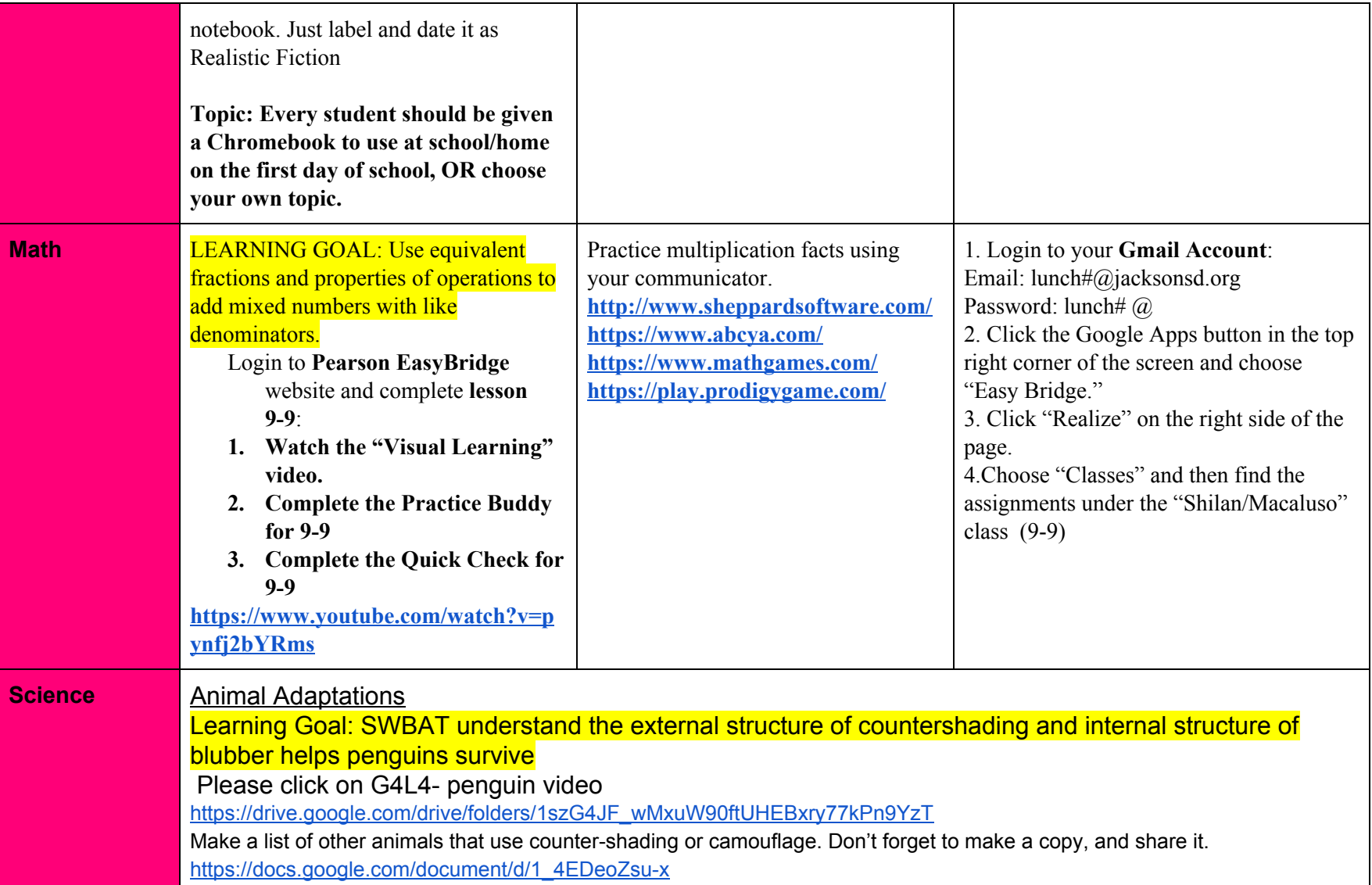

Please complete the following lessons for **Friday, April 3.** Attendance will be graded based on work completion. Most of the work assigned has a link, or a google doc attached for you to work on. Remember to make a copy, then complete, and share when you are done. If you choose to work in a notebook, work will be handed in once we return to school (please hand in either **printed pages or a notebook with pages labeled by day/lesson).**

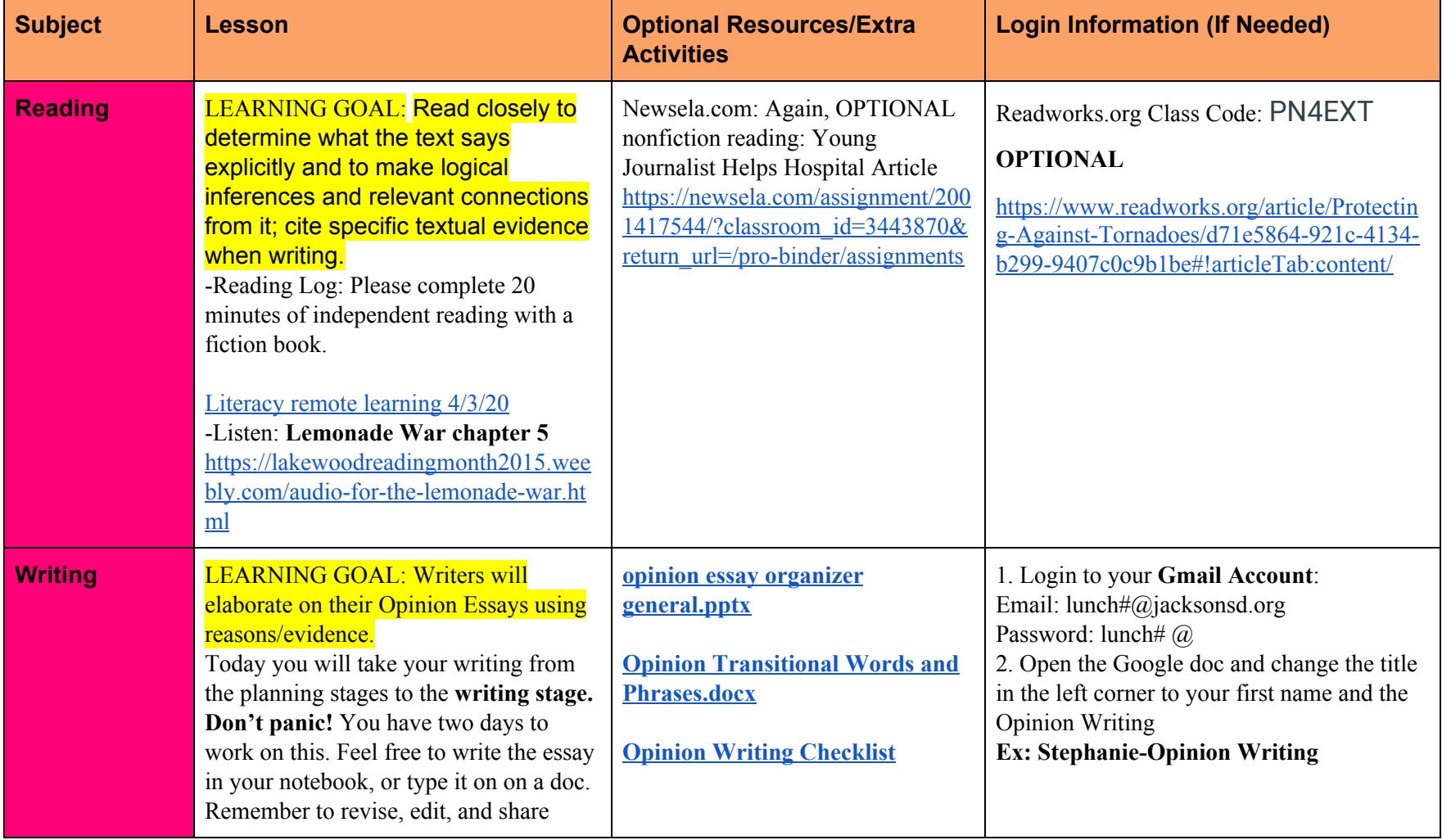

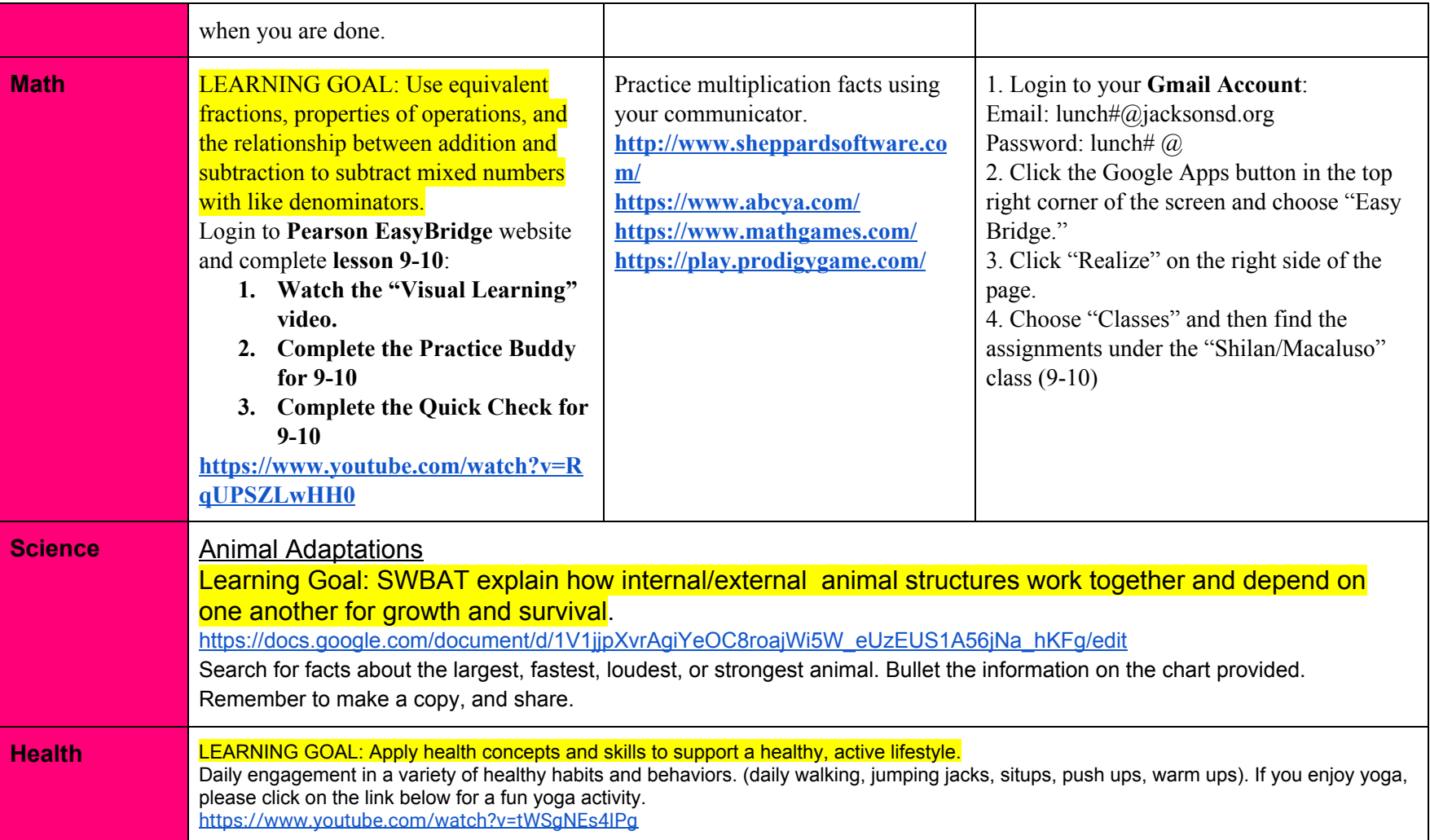

Please complete the following lessons for **Monday, April 6.** Attendance will be graded based on work completion. Most of the work assigned has a link, or a google doc attached for you to work on. Remember to make a copy, then complete, and share when you are done. If you choose to work in a notebook, work will be handed in once we return to school (please hand in either **printed pages or a notebook with pages labeled by day/lesson).**

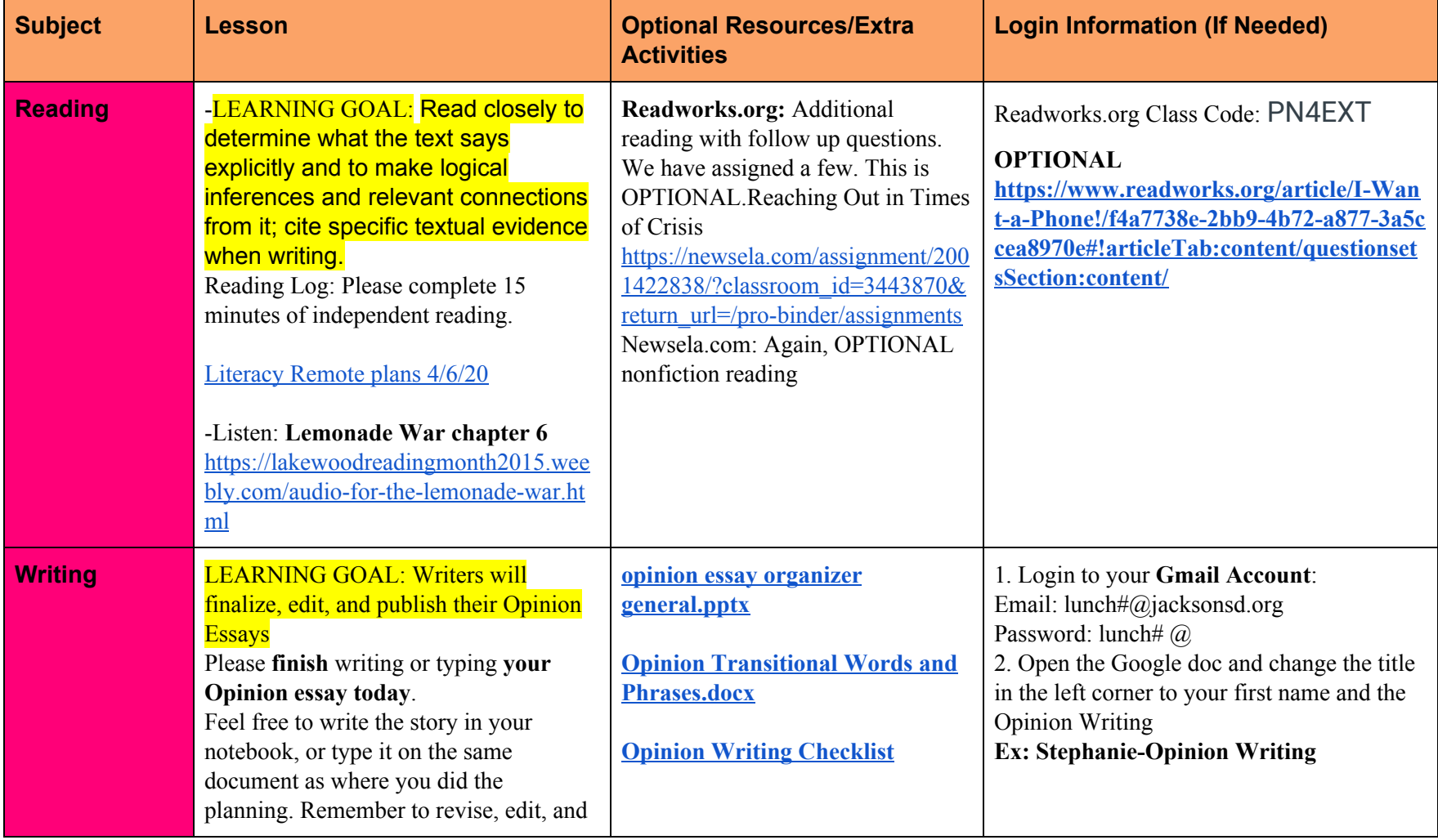

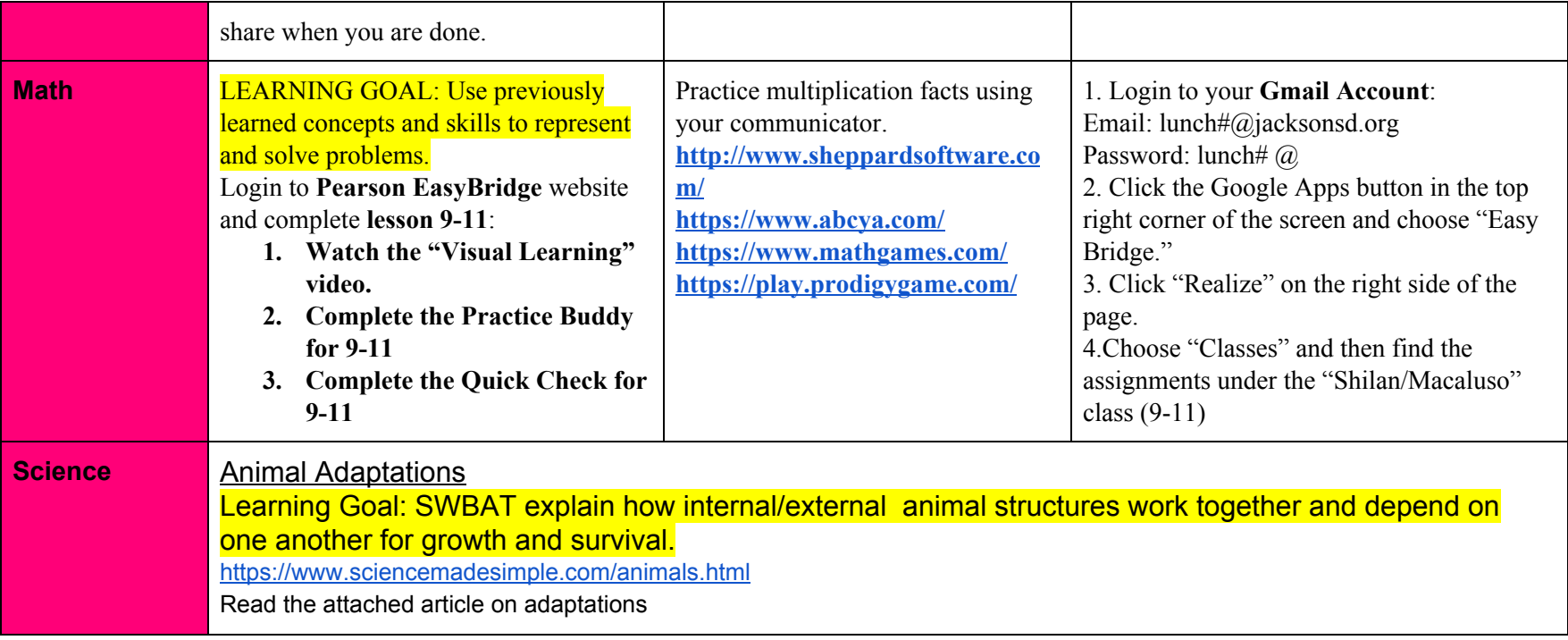

Please complete the following lessons for **Tuesday, April 7.** Attendance will be graded based on work completion. Most of the work assigned has a link, or a google doc attached for you to work on. Remember to make a copy, then complete, and share when you are done. If you choose to work in a notebook, work will be handed in once we return to school (please hand in either **printed pages or a notebook with pages labeled by day/lesson).**

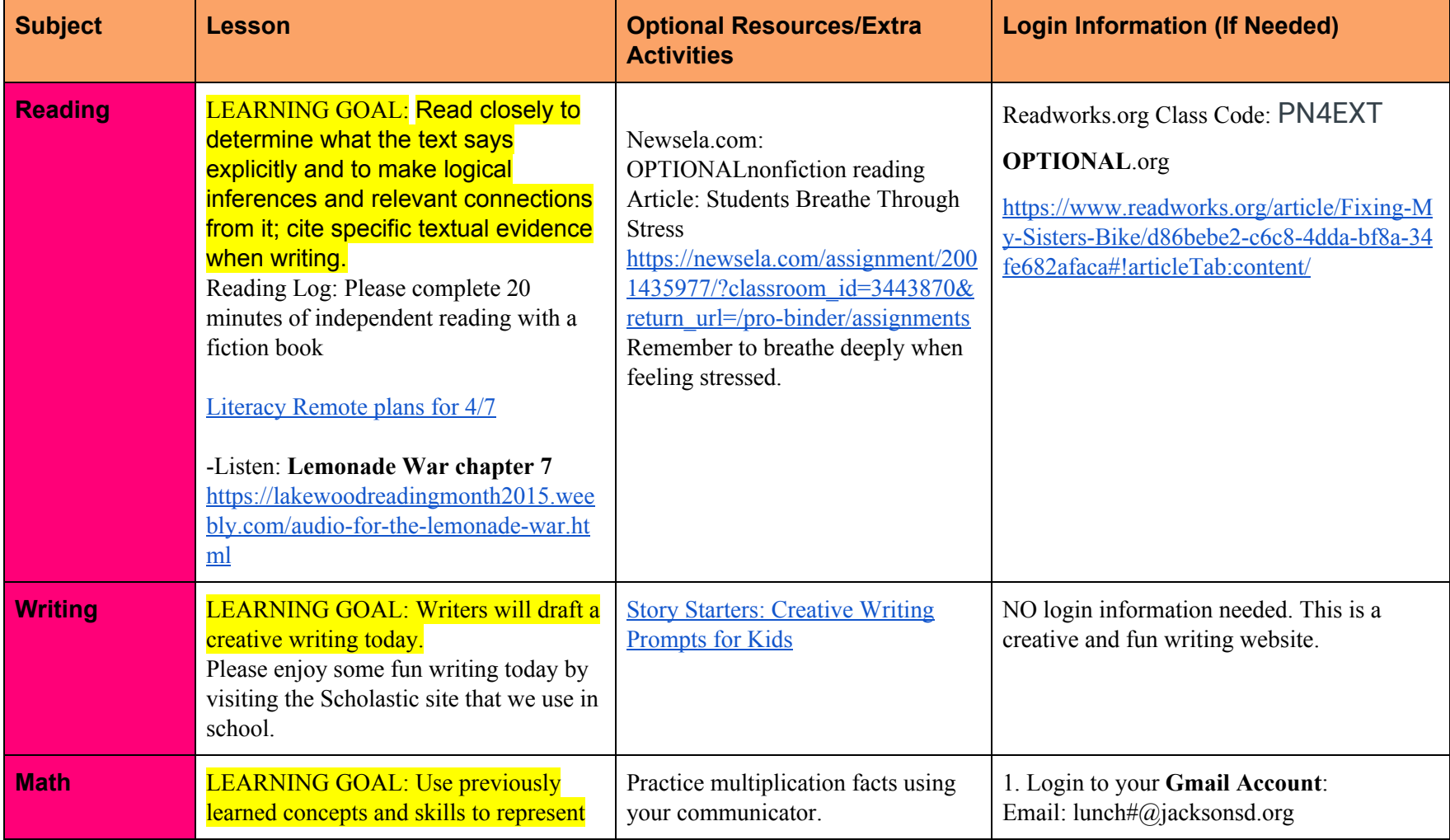

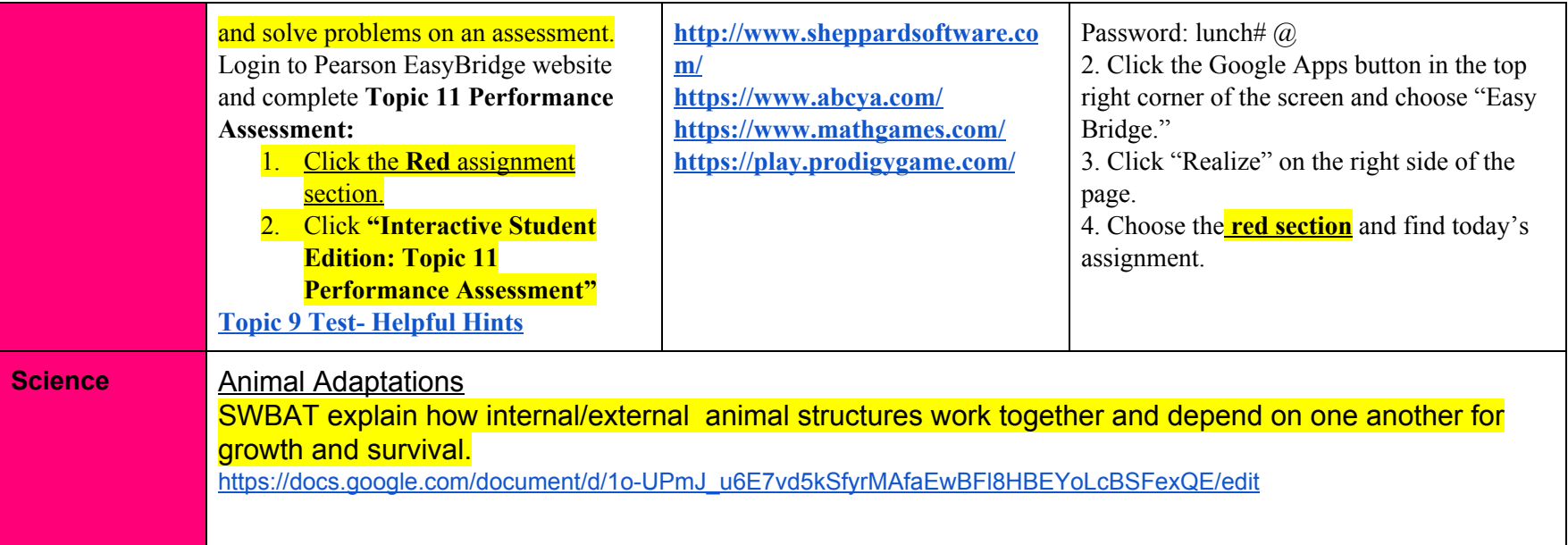

Please complete the following lessons for **Wednesday, April 8.** Attendance will be graded based on work completion. Most of the work assigned has a link, or a google doc attached for you to work on. Remember to make a copy, then complete, and share when you are done. If you choose to work in a notebook, work will be handed in once we return to school (please hand in either **printed pages or a notebook with pages labeled by day/lesson).**

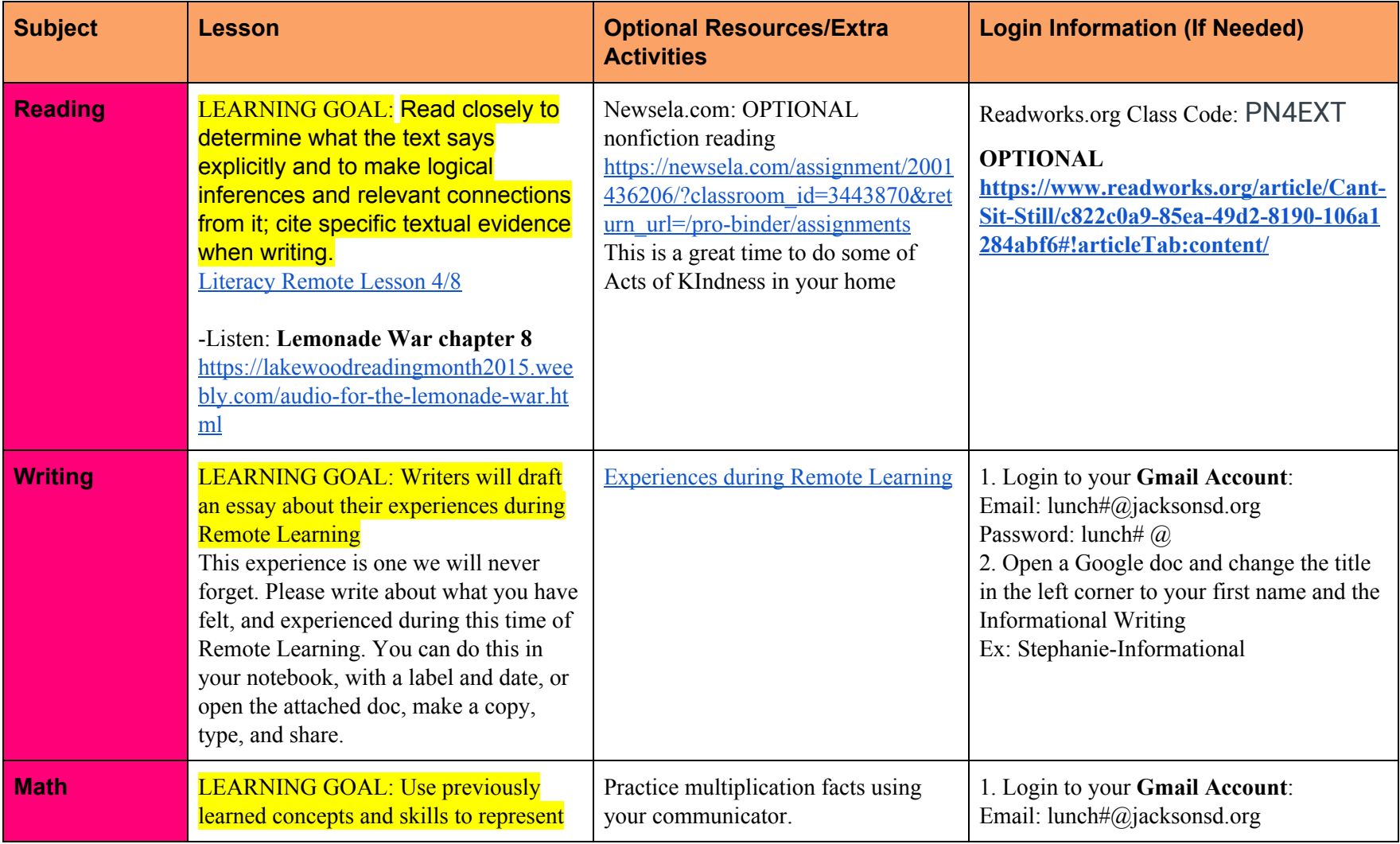

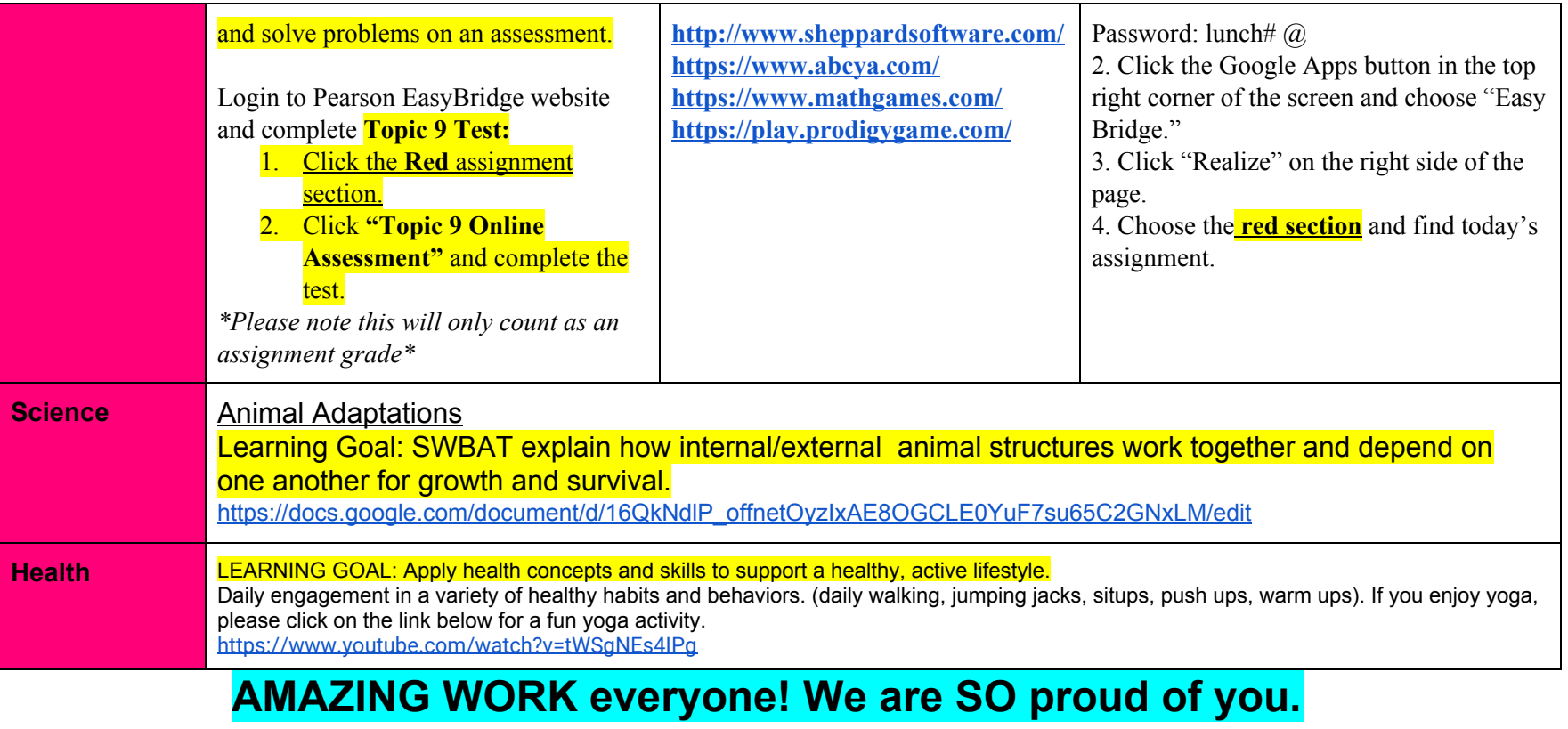

**Have a great Spring Break! We can't wait to see you again!!**